# Create an Account:

To access the appointment booking system, you will need to register your account the first time you log into the system. All accounts are tied to your mytwu.ca email accounts.

| Email Address:          | graeme.geddes@mytwu.ca                                                                                                    |                                  |
|-------------------------|----------------------------------------------------------------------------------------------------|----------------------------------|
| First Name:             |                                                                                                    | *                                |
| Last Name:              |                                                                                                    |                                  |
| Telephone Number:       |                                                                                                    |                                  |
| Standing:               | please select *                                                                                                    |                                  |
| Graduation Year:        | please select *                                                                                                    |                                  |
| First or Home Language: | please select • *                                                                                                    |                                  |
| Major:                  |                                                                                                    | *                                |
| Student ID:             |                                                                                                    | *                                |
| mail Options            |                                                                                                    |                                  |
| Send an Email:          | When I make an appointment.                                                                                                    | Yes 💌                            |
|                         | When I modify an appointment.                                                                                                    | Yes •                            |
|                         | When I delete an appointment.                                                                                                    | Yes 🛃                            |
|                         | When an announcement or mass email is sent.     To remind me of my upcoming appointment.                                                                                                    | Yes •<br>Yes •                   |
| Include iCal Link? 💿    | No 💌                                                                                                    |                                  |
| Text Message Options:   | You have the <b>option</b> of receiving appointment reminder<br>list "appointment available" notices via text message in<br>email. If you would prefer to receive text message not<br>ten-digit cell phone number and select your carrier belo | nstead of via<br>ces, enter your |
|                         | Charges may be incurred by sending text messages t<br>phone. You are agreeing to be responsible for such ch<br>this optional feature.                                                                                                    |                                  |
|                         | CELL PHONE NUMBER (TEN DIGITS, NUMBERS ONLY):                                                                                                    |                                  |
|                         |                                                                                                    |                                  |
|                         | CELL PHONE CARRIER:                                                                                                    |                                  |
|                         | select carrier                                                                                                    |                                  |

### After this registration form, a confirmation page will pop up. Go through the "click here" link to access the schedule.

TRUTH LEAD WITH COURAGE

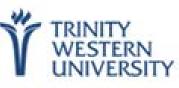

#### **Registration is Complete!**

Thank you for registering for an account. Your registration is complete.

The next time that you log in, you'll be taken to the schedule immediately. To continue, click here.

# Book an Appointment:

## To book an appointment, double click on an available slot

(white).

LEAD WIT

TRINITY WESTERN UNIVERSITY October 20 - October 26 Fall 2017 Writing Centre WELCOME, GRAEME V ◄ PREV WEEK | CURRENT WEEK | NEXT WEEK ► 1 0-00an 1:00am C Oct. 20: FRIDAY Hannah Flink Matthew Bokma Sabine Henderson 1-00am ( Oct. 23: HONDAY Hannah Flink Leanne Witten Matthew Bokma Sabine Henderson ( Od. 24: TUESDAY Alex Pernsteiner Leanne Witten C Oct. 25: WEDNESDAY Alex Pernsteiner Ariel Little Heather Twele Leanne Witten C Oct. 26: THURSDAY Alex Pernsteiner Ariel Little Heather Twele Sabine Henderson

## If you need help, hover over the HELP? tab in the top left corner.

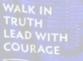

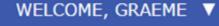

October 20 ◄ PREV WEEK |

#### HELP?

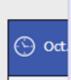

To make an appointment, click on a white square below.

To modify or cancel an existing appointment, click on the appointment below or use the "Welcome" menu above.

Hannah Matthev Sabine

 To attach a file to an existing appointment, click the yellow folder icon that appears to the left, below the "Welcome" menu.

#### COLOR LEGEND:

Open

Hannah Leanne

My Appts. Unavailable

Matthey

# ◄ PREV V

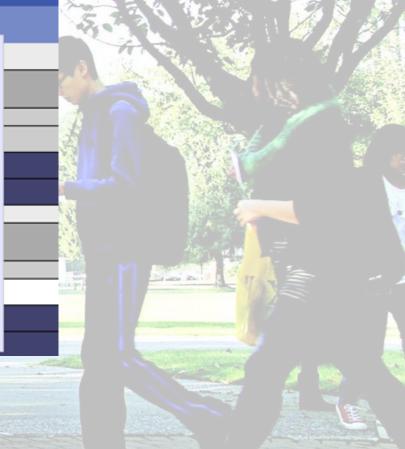

## To make the appointment, confirm the date and time and fill out the required information.

| 1 - 1 - 1 - S                                                                                                    | Appointment Limits                                   | : Appointments must be 30 minutes in length. |                                       |
|----------------------------------------------------------------------------------------------------|------------------------------------------------------|----------------------------------------------|---------------------------------------|
|                                                                                                    | Time:                                                | Friday, October 20: 11:30am 💌 to 12:00pm 💌   |                                       |
| 2                                                                                                    | Course:                                              | please select 💌                              |                                       |
| MALK IN<br>BUDYN<br>BUDYN                                                                                                    | Instructor:                                          | *                                            |                                       |
|                                                                                                    | Type of<br>Assignment :                              | *                                            |                                       |
|                                                                                                    | Have you worked<br>on this                           | please select 💌                              |                                       |
|                                                                                                    | assignment with a<br>Writing Centre<br>Coach before? |                                              |                                       |
| No. No.                                                                                                    | What would you<br>like to work on                    |                                              |                                       |
|                                                                                                    | today?                                               |                                              | · · · · · · · · · · · · · · · · · · · |
|                                                                                                    |                                                      | *                                            |                                       |
| and the second second s |                                                      |                                              |                                       |
| A CONTRACT OF A                                                                                                    |                                                      | SAVE APPOINTMENT CLOSE WINDOW                | and the                               |

# This will lead to the confirmation screen. Email and/or text reminders will follow according to your registration preferences.

## Success!

Your appointment was successfully added on the following date: October 20, 2017.

If you would like to attach a file to this appointment, click here.

CLOSE WINDOW

## You will see your appointments for the week in

yellow.

WALK IN

| WELCOME, GRAEME 🔻                                 | October 20 - | October 26 Fail 2017 W | riting Centre                                                                                                    |                                   |                                                                                                    |                                                                                                    |                   |         |
|---------------------------------------------------|--------------|------------------------|----------------------------------------------------------------------------------------------------|-----------------------------------|----------------------------------------------------------------------------------------------------|----------------------------------------------------------------------------------------------------|-------------------|---------|
| 🗀 налет                                           |              |                        | -146                                                                                                    |                                   |                                                                                                    |                                                                                                    |                   |         |
| 🕙 Oct. 20: FREDAY                                 | 9:00am       | 10:00am                | 11:00am                                                                                                    | 12:00pm                           | 3:00pm                                                                                                    | 2:00pm                                                                                                    | ⊐:00pm            | 4:00pm  |
| Hannah Flink<br>Matthew Bokma<br>Sabine Henderson |              |                        |                                                                                                    |                                   |                                                                                                    |                                                                                                    |                   |         |
| 🕙 Od. 23: HONDAY                                  | 9:00am       | 10:00am                | 11:00am                                                                                                    | 12:00pm                           | 3:00pm                                                                                                    | 2:00pm                                                                                                    | 3:00pm            | 4:00pm  |
| Hannah Flink<br>Leanne Witten<br>Matthew Bokma    |              |                        |                                                                                                    |                                   |                                                                                                    |                                                                                                    |                   |         |
| Sabine Henderson                                  | 9:00am       | 10:00am                | Transaction of the Institute of the Institute of the Inst | -                                 |                                                                                                    |                                                                                                    | -                 |         |
| C Od. 24: TUESDAY<br>Alex Pernsteiner             |              | E US DE AMIN           | 11:00am                                                                                                    | 12:00pm                           | 3:00pen                                                                                                    | 2: 0(3pm)                                                                                                    | 3-00pm            | -8:00pm |
| Leanne Witten                                     |              |                        |                                                                                                    |                                   |                                                                                                    |                                                                                                    | 1                 |         |
| Oct. 23: WEDNESDAY Alex Pernsteiner               | 9.00am       | 10:00em                | 11:00um                                                                                                    | 12:00pm                           | 1:00µm                                                                                                    | 2:00pm                                                                                                    | 3:00pm            | 4:00pm  |
| Ariel Little<br>Heather Twele                     |              |                        |                                                                                                    |                                   | 1                                                                                                    |                                                                                                    |                   |         |
| Leanne Witten                                     |              | 10-00em                | 11:00om                                                                                                    |                                   |                                                                                                    |                                                                                                    |                   | lenne.  |
| C Oct. 26: THURSDAY<br>Alex Pernsteiner           | 9:00am       |                        |                                                                                                    | 12:00pe                           | 1:00pm                                                                                                    | 2:00pm                                                                                                    | 3.00pm            | 4:00pm  |
| Anel Little<br>Heather Twele<br>Sabine Henderson  |              |                        |                                                                                                    |                                   |                                                                                                    |                                                                                                    |                   |         |
| Salarie Pierser port                              |              |                        | M PROVIDENCE DOWN                                                                                                    | Concernence discount of the first | A CONTRACTOR OF A CONTRACTOR OF A CONTRACTOR OF A CONTRACTOR OF A CONTRACTOR OF A CONTRACTOR OF A CONTRACTOR OF | 10.00 C 10.00 C 10.00 C 10.00 C 10.00 C 10.00 C 10.00 C 10.00 C 10.00 C 10.00 C 10.00 C 10.00 C 10.00 C 10.00 C | La standa carson. |         |